Dicembre 2017

# Scheda del protocollo QIAsymphony® SP

### Protocollo PC\_AXpH\_HC2\_V1\_DSP

Questo documento è la scheda del protocollo QIAsymphony SP PC\_AXpH\_HC2\_V1\_DSP, revisione 2, per il kit QIAsymphony DSP AXpH DNA, versione 1.

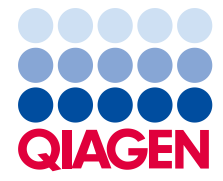

Sample & Assay Technologies\_\_

# Informazioni generali

Il kit QIAsymphony DSP AXpH DNA è studiato per l'uso diagnostico in vitro.

Questo protocollo è stato sviluppato per l'uso con campioni cervicali conservati nella soluzione PreservCyt® utilizzando il QIAsymphony SP e il kit QIAsymphony DSP AXpH DNA. Il DNA eluito risultante è pronto per essere testato con il kit digene HC2 High-Risk HPV DNA.

Importante: Leggere il Manuale del kit *QIAsymphony DSP AXpH DNA* e le istruzioni per l'uso del kit digene HC2 High-Risk HPV DNA prima di utilizzare questo protocollo.

Durante l'uso di sostanze chimiche, indossare sempre un adeguato camice da laboratorio, guanti monouso e occhiali di protezione. Per maggiori informazioni, consultare le rispettive schede tecniche di sicurezza (SDS), reperibili presso il fornitore.

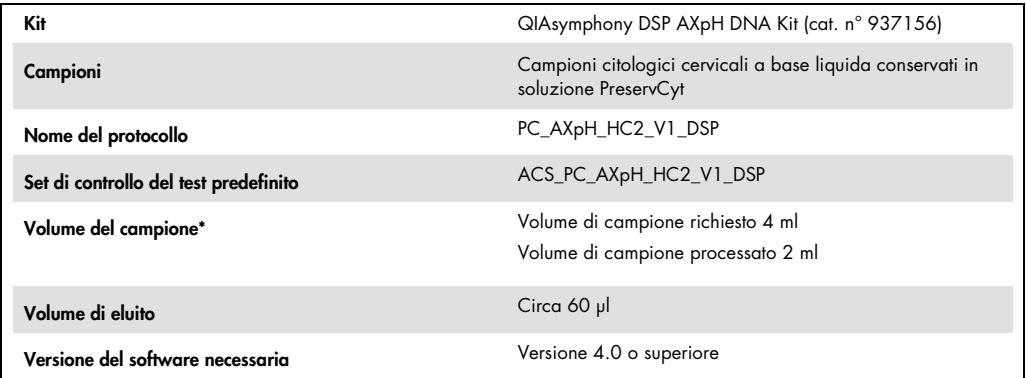

\* Il QIAsymphony SP aspira 2 ml di campione dal fondo della provetta. È richiesto un volume del campione di almeno 4 ml per l'estrazione del DNA, affinché il campione venga marcato come "valid" (valido). I campioni con volume inferiore a 4 ml, ma superiore a 1,5 ml, verranno marcati come "unclear" (equivoco). I campioni con volume inferiore a 1,5 ml verranno marcati come "invalid" (non valido). Non accettabili né campioni "unclear" né campioni "invalid" per analisi con il kit digene HC2 High-Risk HPV DNA.

# Materiali necessari ma non in dotazione

#### Plastica da laboratorio caricata sul QIAsymphony SP

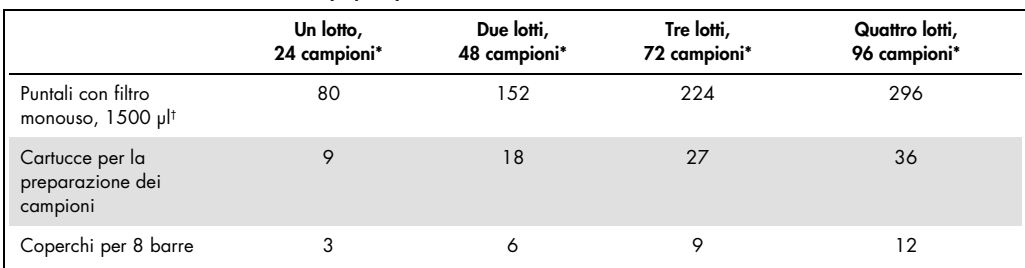

\* L'esecuzione di più scansioni di inventario richiede puntali con filtro monouso supplementari. L'impiego di meno di 24 campioni per lotto riduce il numero di puntali con filtro monouso necessari per ogni processazione.

† La quantità di puntali con filtro necessari include i puntali con filtro per una scansione di inventario per ogni cartuccia reagenti.

Nota: Le quantità indicate per i puntali con filtro possono variare da quelle visualizzate sul touch screen a seconda delle impostazioni. QIAGEN consiglia di caricare la massima quantità possibile di puntali.

#### Materiali supplementari

Per maggiori informazioni sui materiali di seguito indicati consultare il *Manuale del kit QIAsymphony DSP AXpH DNA:*

- Provette da 14 ml, 17 x 100 mm, in polisterene a fondo tondo (Becton Dickinson)
- Micropiastra a 96 pozzetti in polisterene con fondo a U (Greiner)
- **•** Coperchi per micropiastra
- Sacchetti per smaltimento puntali
- Adattatore di raffreddamento, MTP, RB, Qsym
- **•** Agitatore Vortex

## Conservazione e manipolazione dei campioni

I campioni PreservCyt possono essere conservati fino a 3 mesi a 2–30ºC prima della processazione.

## Procedura

Punti importanti prima di iniziare la procedura

- Non processare una provetta del campione più di una volta sebbene sia presente un volume sufficiente. Gettare il volume rimasto nella provetta del campione; non conservarlo. Le cellule presenti in campioni citologici a base liquida sedimentano rapidamente. Il QIAsymphony SP aspira la frazione del campione arricchita dal volume d'ingresso del campione (4 ml) aspirando 2 ml dal fondo della provetta del campione.
- Sulla micropiastra dell'eluito, la prima colonna è riservata ai calibratori e ai controlli di qualità in dotazione con il kit *digene* HC2 High-Risk HPV DNA.
- Non utilizzare con il QIAsymphony SP un ID piastra che è già stato utilizzato con il software di analisi del test *digene*. Se l'ID piastra esiste già nel software di analisi del test digene, il software chiede un nuovo inserimento oppure invita l'utente a cancellare l'importazione della mappa delle piastre.
- Non utilizzare un ID piastra più lungo di 20 caratteri oppure un ID campione più lungo di 30 caratteri. Se i dati inseriti sono più lunghi del numero massimo di caratteri specificato, durante l'importazione della mappa delle piastre il software di analisi del test *digene* chiede un nuovo inserimento oppure invita l'utente a cancellare l'importazione della mappa delle piastre.
- Durante la creazione dell'ID piastra o dell'ID campione, rispettare i seguenti requisiti per garantire la compatibilità con il software di analisi del test *digene*:
	- Non utilizzare spazi prima e dopo l'ID
	- Non utilizzare caratteri sensibili alle maiuscole/minuscole per differenziare l'ID
	- Utilizzare esclusivamente caratteri alfanumerici, trattini e spazi per creare un ID
- Se si esegue l'analisi di un campione come parte dell'algoritmo di rianalisi, l'ID campione deve essere esattamente identico al'ID campione testato in origine. Se l'ID campione non è esattamente identico, durante l'importazione della mappa delle piastre il software di analisi del test *digene* non assegnerà correttamente l'ID campione dall'elenco di campioni non assegnati.
- Se si utilizza un ID di controllo qualità, come definito dal software di analisi del test *digene*, ad es. un ID campione sul QIAsymphony SP, la marcatura del campione (ad es. "valid," "unclear" o "invalid") e tutti i commenti dal QIAsymphony SP non verranno trasferiti durante l'importazione della mappa delle piastre. La marcatura e i commenti della processazione del QIAsymphony SP devono essere inseriti manualmente nel software di analisi del test *digene*.

#### Caricamento del QIAsymphony SP

Cassetto "Waste" (Materiali di scarto)

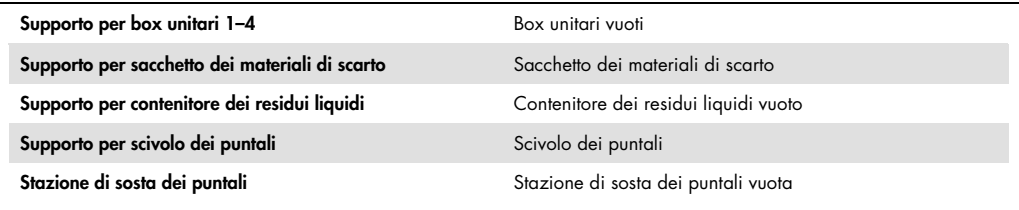

Cassetto "Reagents and Consumables" (Reagenti e materiali di consumo)

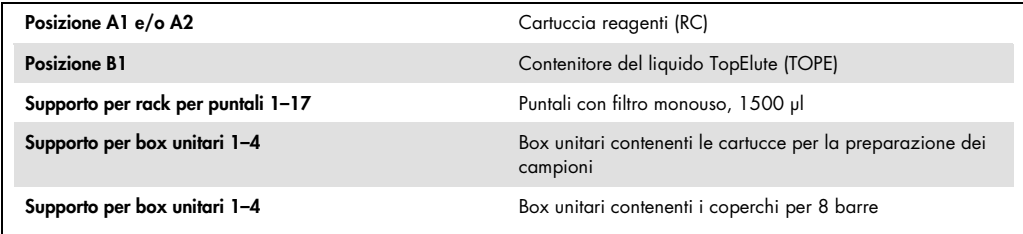

#### Cassetto "Eluate" (Eluito)

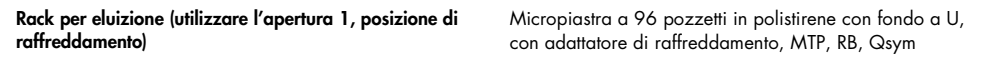

#### Preparazione dei campioni

Prima della preparazione, portare i campioni a temperatura ambiente (15–30ºC). Trasferire i campioni nelle rispettive provette immediatamente prima di avviare la processazione.

- 1. Per ogni campione etichettare una provetta da 14 ml, 17 x 100 mm, in polistirene a fondo tondo. In alternativa, applicare un codice a barre sulla provetta.
- 2. Collocare le provette dei campioni nel corrispondente portaprovette nell'ordine in cui verranno collocate sulla piastra per eluizione. Orientare i codici a barre verso sinistra in modo da poter essere letti dal lettore dei codici a barre, se applicabile.
- 3. Manipolando un campione per volta, agitare vigorosamente a mano la fiala del campione PreservCyt per 5–10 secondi. In alternativa, miscelare con un agitatore Vortex a massima velocità per 5–10 secondi.
- 4. Dato che le cellule sedimentano rapidamente, rimuovere immediatamente il cappuccio dalla fiala del campione PreservCyt e pipettare 4 ml di campione sul fondo della corrispondente provetta nel portaprovette.

Il pipettaggio sul fondo della provetta riduce al minimo l'adesione del materiale cellulare all'interno della provetta.

Per garantire un corretto trasferimento del campione sul QIAsymphony SP, evitare la formazione di schiuma nella provetta del campione.

- 5. Chiudere di nuovo con il cappuccio la fiala del campione PreservCyt.
- 6. Ripetere la procedura per ogni ulteriore campione, se necessario.
- 7. Caricare il portacampioni nel cassetto "Sample".
- 8. Continuare la procedura come descritto nel manuale.

# Conservazione degli eluiti

Al termine di ogni processazione, rimuovere la micropiastra contenente gli eluiti direttamente dalla posizione di raffreddamento del cassetto "Eluate" sul QIAsymphony SP. Coprire la micropiastra degli eluiti con un apposito coperchio e conservare. Gli eluiti possono essere conservati per 7 giorni a 2–8ºC coperchi con un coperchio per micropiastra.

#### Cronologia delle revisioni

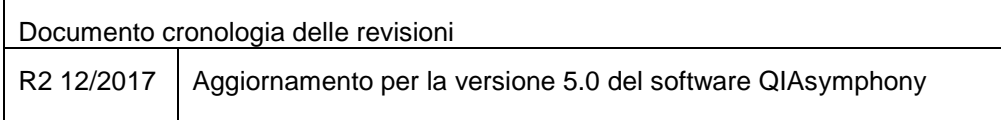

Per informazioni aggiornate sulla licenza e per i disclaimer specifici dei prodotti, consultare il manuale del kit QIAGEN® specifico. I manuali dei kit e i manuali utente QIAGEN sono disponibili nel sito www.qiagen.com oppure possono essere richiesti al servizio di assistenza tecnica QIAGEN o al proprio distributore locale.

Marchi commerciali: QIAGEN®, Sample to Insighi®, QIAsymphony®, digene® (Gruppo QIAGEN); PreservCyt® (Hologic, Inc.). I marchi, nomi registrati ecc. utilizzati nel presente documento, anche se non contrassegnati<br>specificame

Ordini www.qiagen.com/shop | Assistenza tecnica support.qiagen.com | Sito web www.qiagen.com